# **Klassengenerierung und Regelkompilierung**

- [Allgemein](#page-0-0)
	- [Klassengenerierung und Regelkompilierung](#page-5-0)
		- [Allgemein](#page-5-1)
			- <sup>o</sup> [Zeitpunkt der Generierung](#page-6-0)

## <span id="page-0-0"></span>Allgemein

Für die Regelprogrammierung müssen Informationen zu den Businessobjekten, den Statusmodellen und anderen Nuclos-Einheiten zur Verfügung stehen. Damit der Zugriff und die Verwendung möglichst einfach und fehlerfrei bleibt, werden diese Daten objektiviert als Java-Klassen bereit gestellt. Diese Java-Klassen können dann aus den Regeln heraus aufgerufen und benutzt werden.

Folgende Typen von unterstützenden Klassen gibt es:

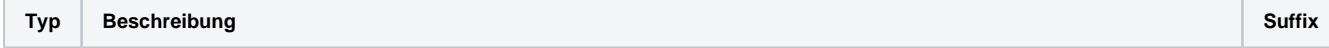

```
Busin
essO
bjekt
       Ein BusinessObjekt ist z.B. Auftrag oder Kunde. Die dazugehörenden Felder werden aus den Meta-Informationen gelesen und
       als Attribute in die Klasse geschrieben. Ja nach Art des Attributs und der Zugriffsrechte werden setter und getter-Methoden zum 
       Setzen und Auslesen von Werten zur Verfügung gestellt.
       Wird mittels Businessobjekt eine neus Businessobjekt angelegt oder eine bestehende verändert oder gelöscht, werden mit dem 
       erfolgreichen Abschluss des Speichervorgangs alle Änderungen in dem dazugehörenden BusinessObjekt vorgenommen und im 
       Classloader abgelegt. Damit stehen die Änderungen sofort zur Verfügung.
       Allgemeine Konventionen:
          Der Name des BusinessObjekts entspricht dem java-tauglich überarbeiteten Namen des Businessobjekts. So sind weder 
           Sonderzeichen noch Leerzeichen erlaubt.
         Jedes BusinessObjekt besitzt weiterhin eine Package-Angabe. Wurde ein Businessobjekt keinem Nuclet zugewiesen, wird 
           als Default das Package "org.nuclet.businessentity" verwendet, ansonsten der Pfad des Nuclets, z.B: org.meineFirma.
           meinNuclet
         • Die Felder des Businessobjekts können mit gettern und setter befüllt, bzw. ausgelesen werden. Beispiel: setBestelldatum
            (Date dat). Sonderzeichen, Leerzeichen oder auch Zahlen zu Beginn des Namens sind nicht erlaubt und werden bei der 
           Generierung der Klassen automatisch entfernt/ersetzt, weshalb es zu Abweichungen zwischen den Namen der Methoden
           /Klassen und den Meta-Informationen aus dem Businessobjekt kommen kann. 
         Für die Abfrage der Dependents stehen ebenfalls Methoden zur Verfügung, die - wenn gewünscht - mit Flags erweitert 
           werden können, um eine Einschränkung deren Status vornehmen zu können. Beispiel: public List<Bestellposition>
            getBestellposition(Flag... flags). Mögliche Flags sind: NONE, UPDATE, INSERT oder DELETE. Somit kann festgelegt
           werden, ob nur als gelöscht markierte Dependents zurückgegeben werden sollen oder z.B. solche, die auf der Oberfläche 
           neu hinzugefügt wurden.
         Das BusinessObjekt umfasst ebenfalls Konstanten, welche für die Erstellung von Abfragen im QueryProvider verwendet 
           werden können.
       Beispiel eines BusinessObjekts "Adresse":
        public class Adresse extends AbstractBusinessObject implements Modifiable {
                   // Konstanten für den QueryProvider
                   public static final Attribute<Boolean> Standard = 
                            new Attribute<Boolean>("Standard", "org.nuclet.basis", "Adresse", new Long
         (40005905), "standard", new Long(40006275), Boolean.class );
                   public static final StringAttribute<String> Postfach = 
                              new StringAttribute<String>("Postfach", "org.nuclet.basis", "Adresse", 
        new Long(40005905), "postfach", new Long(40006271), String.class );
                   public java.lang.Boolean getStandard() {
                             return getField("standard", java.lang.Boolean.class); 
                   }
                   public void setStandard(java.lang.Boolean pStandard) {
                            setField("standard", pStandard); 
                   }
                   public java.lang.String getPostfach() {
                            return getField("postfach", java.lang.String.class); 
                   }
                   public void setPostfach(java.lang.String pPostfach) {
                             setField("postfach", pPostfach); 
          }
         }
       Im Constructor des BusinessObjects werden alle Boolean-Pflichtfelder mit "FALSE" vorbelegt. Der Constructor sieht dann 
       beispielsweise so aus:
        public Auftrag() {
                             super("lXyJlGbh830vO6CejAQF");
                             setWichtig(Boolean.FALSE);
                             setNuclosLogicalDeleted(Boolean.FALSE);
         }
                                                                                                                            --
```
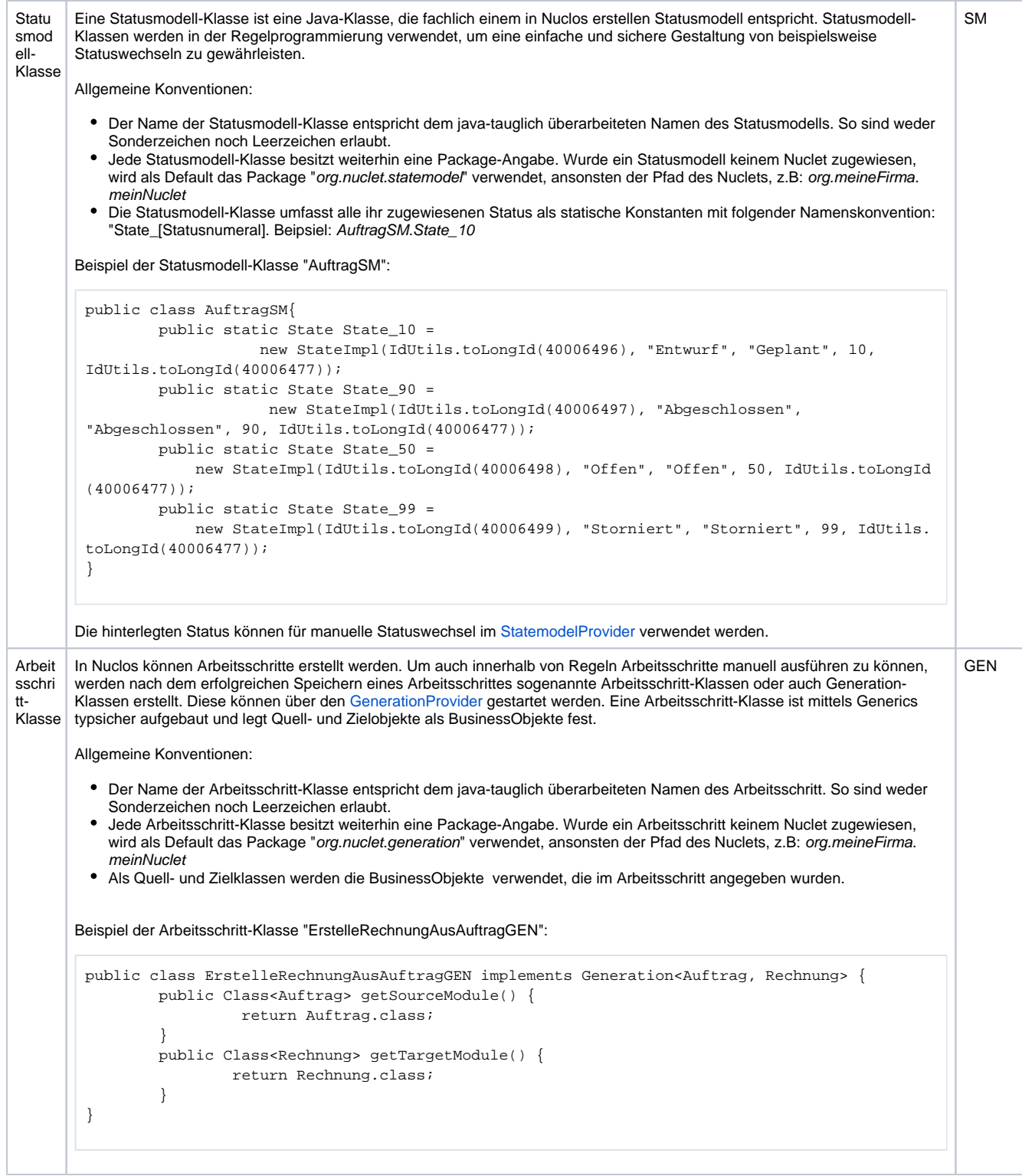

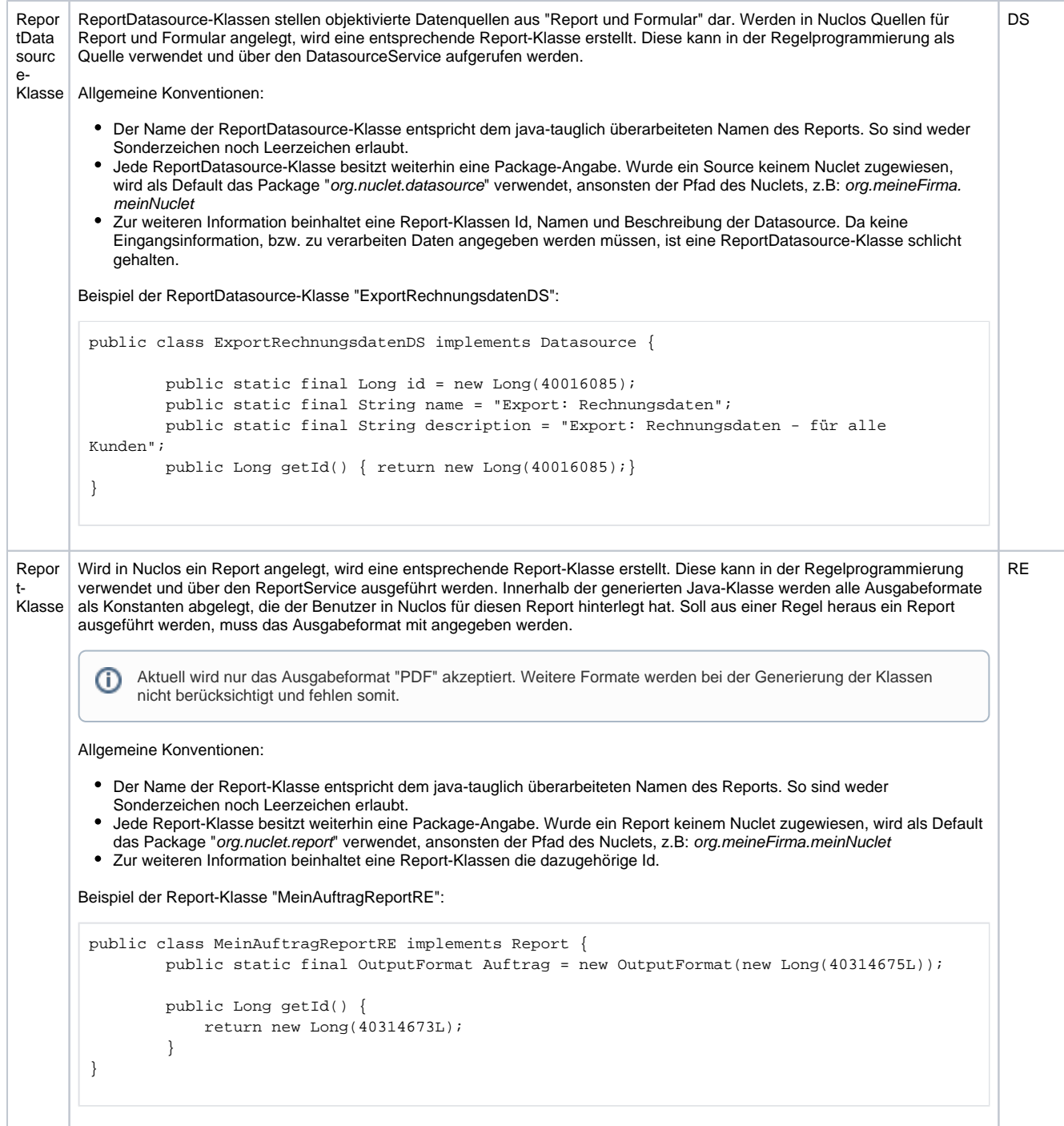

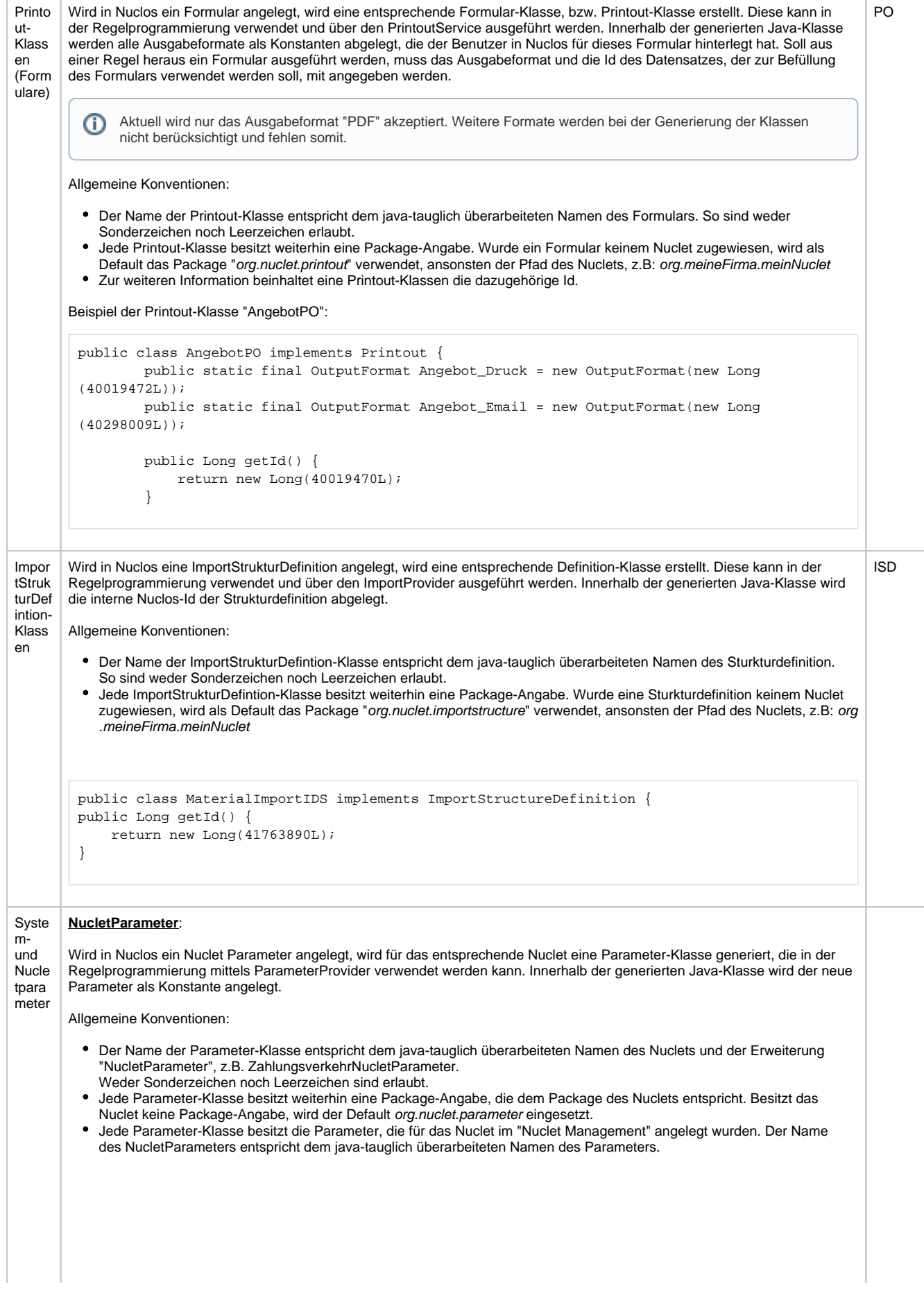

```
package org.nuclet.zahlungsverkehr;
 import org.nuclos.api.parameter.NucletParameter;
 public class ZahlungsverkehrNucletParameter {
      public static final NucletParameter MT940_DIRECTORY = new NucletParameter
 ("gV8rfNzwf59Dx6fsiVoc");
      public static final NucletParameter MT940_FILE_ENCODING = new NucletParameter
 ("pz3QpFCqSUumGgqNxZD9");
      public static final NucletParameter MT940_FILE_EXTENSION = new NucletParameter
 ("tn9x29Y7Rn5kDilAVyaY");
      public static final NucletParameter MT940_REFERENCE_TYPE = new NucletParameter
 ("8dTfwTM26hCR2GqQRNdt");
 }
SystemParameter:
Werden in Nuclos Systemparameter über "Parameter" angelegt, wird die Klasse "NuclosSystemParameter" generiert. Diese 
beinhaltet alle SystemParameter, die nicht einem Nuclet zugewiesen sind, und kann mittels ParameterProvider verwendet 
werden.
Allgemeine Konventionen:
 Der Name der Parameter-Klasse ist immer "NuclosSystemParameter"
 • Die Parameter-Klasse besitzt das Package org.nuclos.parameter
 Die Parameter-Klasse besitzt alle SystemParameter als Konstanten, deren Name dem java-tauglich überarbeiteten Namen 
   des Parameters entspricht.
 package org.nuclos.parameter;
 import org.nuclos.api.parameter.SystemParameter;
 public class NuclosSystemParameter {
      public static final SystemParameter POP3Username = new SystemParameter
 ("MSBTcg7xpw1rGrQdQfUN");
      public static final SystemParameter POP3Server = new SystemParameter
 ("oY9S8h6GfxXTN7nZgZYx");
      public static final SystemParameter POP3Port = new SystemParameter
 ("EPFVPnfPTKPZPN4o9QsH");
      public static final SystemParameter POP3Password = new SystemParameter
 ("7FcWwzSt9gxl4lEKne8F");
      public static final SystemParameter IMAPServer = new SystemParameter
 ("qGDEZAUGXpVpMi4A83SV");
      public static final SystemParameter IMAPPort = new SystemParameter
 ("ZjDGZCA6EN8ckspRgYXy");
      public static final SystemParameter IMAPProtocol = new SystemParameter
 ("cbv5h8m9zDBJlY6swmWD");
      public static final SystemParameter IMAPUsername = new SystemParameter
 ("xn2JskFs6nr2sChu5UR7");
      public static final SystemParameter IMAPPassword = new SystemParameter
 ("OJMsKlFfH0ujcSPH5j15");
 }
```
<span id="page-5-0"></span>Klassengenerierung und Regelkompilierung

<span id="page-5-1"></span>Allgemein

Für die oben beschriebenen Klassen gelten bestimmte Regeln und Reihenfolgen, in der sie erstellt und bereitgestellt werden. Die Klassen werden je nach Typ kompiliert und gruppiert in einer eigenen Jar im CodeGenerator-Verzeichnis abgelegt. Von dort aus werden die Archive in den Classloader aufgenommen und können verwendet werden.

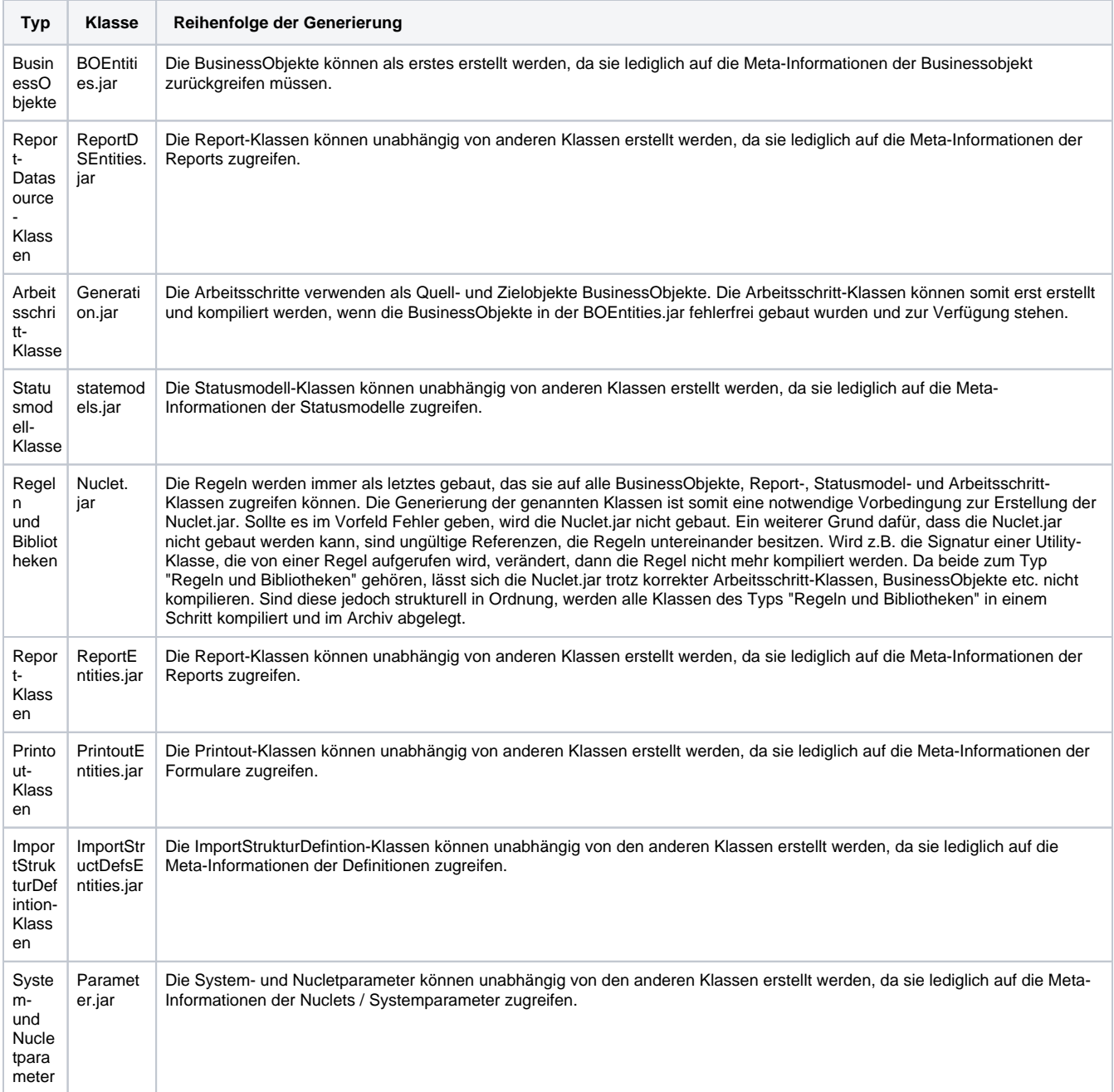

### <span id="page-6-0"></span>Zeitpunkt der Generierung

#### **Systemstart**

Bei Systemstart werden alle der genannten Klassen neu gebaut und im Classloader bereitgestellt. Dazu werden alle vorhanden Klassen und Archive aus dem Codegenerator-Verzeichnis gelöscht. Sollte es an dieser Stelle zu einem Fehler kommen, bleiben die Verzeichnisse (teilweise) leer. Der Server startet weiterhin.

#### **Import eines Nuclets**

Mit dem Import eines Nuclets ändert sich in Nuclos alles. Es werden neue Strukturen eingespielt, neue Businessobjekte, Statusmodelle, etc. Logischerweise müssen alle bereits erstellen Klassen gelöscht und der neuen Umgebung entsprechend generiert werden. Auch hier kann es bei ungültigen Daten zu Fehlern und somit zu Fehlermeldungen bei der Kompilierung von Klassen kommen.

#### **Laufzeit**

Auch zur Laufzeit können sich Strukturen von Businessobjekten, Statusmodell, etc. ändern, was eine Anpassung und Neuerstellung der Java-Klassen notwendig macht. Wird eine Businessobjekt verändert, muss das entsprechende BusinessObjekt neu erstellt werden. Das Nuclet.jar und das Generation.jar mit den Arbeitsschritten im Anschluss ebenfalls, da sie mit dem betroffenen BusinessObjekt evtl. arbeiten. Für die Sicherstellung der Datenstrukturen ist das notwendig.

Report-Klassen, Arbeitsschritt-Klassen und Statusmodell-Klassen fordern ebenfalls eine Neugenerierung des Nuclet-jars, sollte im entsprechenden Editor das Modell verändert worden sein (löschen, anlegen oder aktualisieren).

Beispiel: In Nuclos wird ein Statusmodell im Editor geladen und dadurch verändert, dass ein Status hinzugefügt wird: Status 40 "Auftrag in Bearbeitung". Mit dem Speichern des Modells wird nun eine neue Statusmodell-Klasse "AuftragSM" erstellt, die diesen Status beinhaltet. Daraufhin erstellen wir eine Regel, die über den StatusmodelProvider eine gegebene Instanz eines Auftrags auf den neuen Status 40 anheben soll. Also einen Statuswechsel vornimmt. Mit dem Speichern der Regel soll die Nuclet.jar neu gebaut werden. Wurde "AuftragSM" korrekt erstellt, kann das Nuclet.jar mit unserer neuen Regel problemlos erstellt werden.

Nun soll aus nicht näher bekannten Gründen der neue Status ein anderes Numeral erhalten. Der Wert wird von 40 auf 50 gesetzt. Mit dem Speichern wird wie zuvor eine neue Statusmodell-Klasse erzeugt, die mit dem Status 50 aktuell ist. Dennoch erscheint jetzt eine Fehlermeldung, die besagt, dass eine Regel nicht kompiliert werden kann! Was ist passiert? Die Statusmodell-Klasse wurde zwar erfolgreich verändert und neu kompiliert. Unsere Regel möchte aber immer noch einen Auftrag auf den Status 40 anheben und findet diesen Status nun nicht mehr. Damit ist die Regel nicht mehr kompilierbar und die Nuclet.jar nicht baubar. Als Folge müssen alle Referenzen auf den Status 40 manuell aktualisiert werden. In unseren Fall eine Regel.

Strukturell müssen alle Informationen korrekt sein und dürfen gegen keine Java-Konvention verstoßen, da sonst die Klassen nicht erstellt werden können. Weitere Informationen finden Sie unter [Probleme und Lösungen](https://wiki.nuclos.de/pages/viewpage.action?pageId=819865).